## **GREENPLAYER**

## Formation Greenplayer

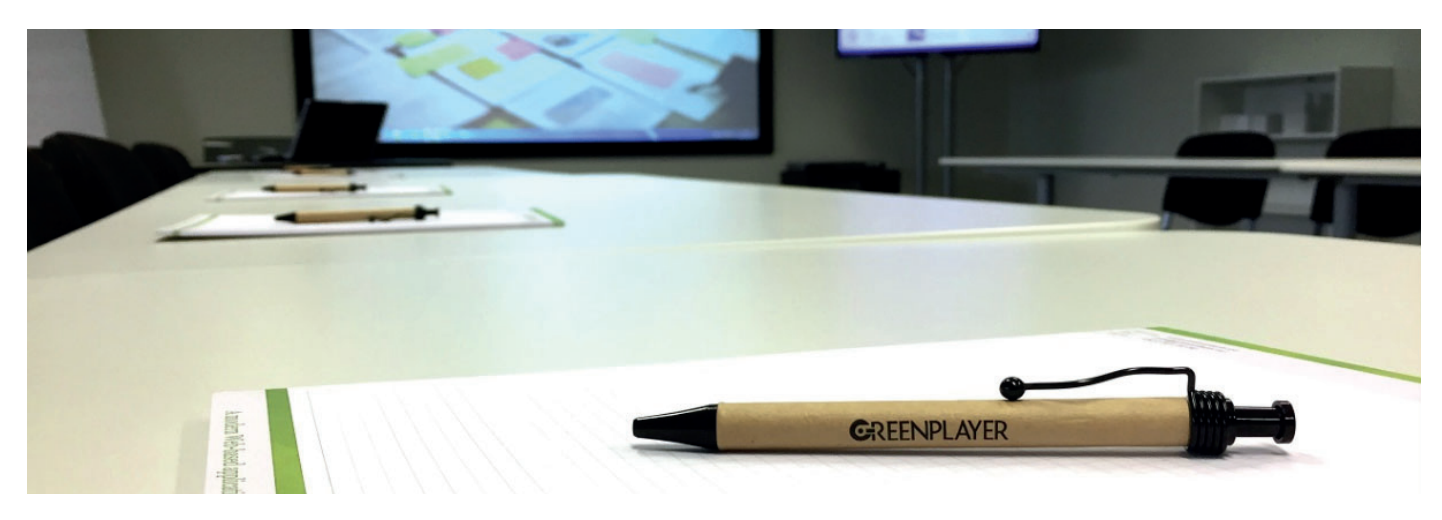

## Formation Basic

Se connecter à la plateforme Greenplayer Ajouter un nouveau Media Image et Vidéo dans la médiathèque Créer des dossiers et sous dossier dans la médiathèque Déplacer et renommer les medias et dossiers Ajouter et créer des playlists Modifier et utiliser des playlists Diffuser des Medias sur les players Programmer des playlists Prévisualiser le contenu sur les players Attacher et modifier un Habillage au player Modifier les heures d'allumage et extinction du player Voir et demander des captures d'écrans Utiliser et télécharger du contenu du market Modifier un Template qui est diffusé Utiliser et modifier des notifications messages textes sur les écrans Créer un ticket pour le support

## Formation Advanced

Se connecter à la plateforme Greenplayer Ajouter un nouveau Media Image et Vidéo dans la médiathèque Créer des dossiers et sous dossier dans la médiathèque Déplacer et renommer les medias et dossiers Modifier les heures d'allumage et extinction du player Voir et demander des captures d'écrans Attacher un media Preloaded Utiliser et modifier des notifications messages textes sur les écrans Créer des groupes de players Utiliser une playlist en attribuant des groupes Créer des utilisateurs Gérer les droits des utilisateurs Renommer des players Aller dans paramètres des players Ajouter la localisation des players Redémarrer un player